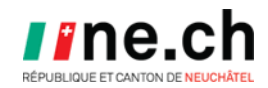

# **PROCÉDURES DE FIN D'ANNÉE RELATIVES AUX LOGICIELS CANTONAUX CLOEE2 - EDT - PRONOTE**

Ce document est utile pour effectuer toutes les opérations nécessaires pour finaliser l'année 23-24 et commencer l'année 24-25

# **CONTENU**

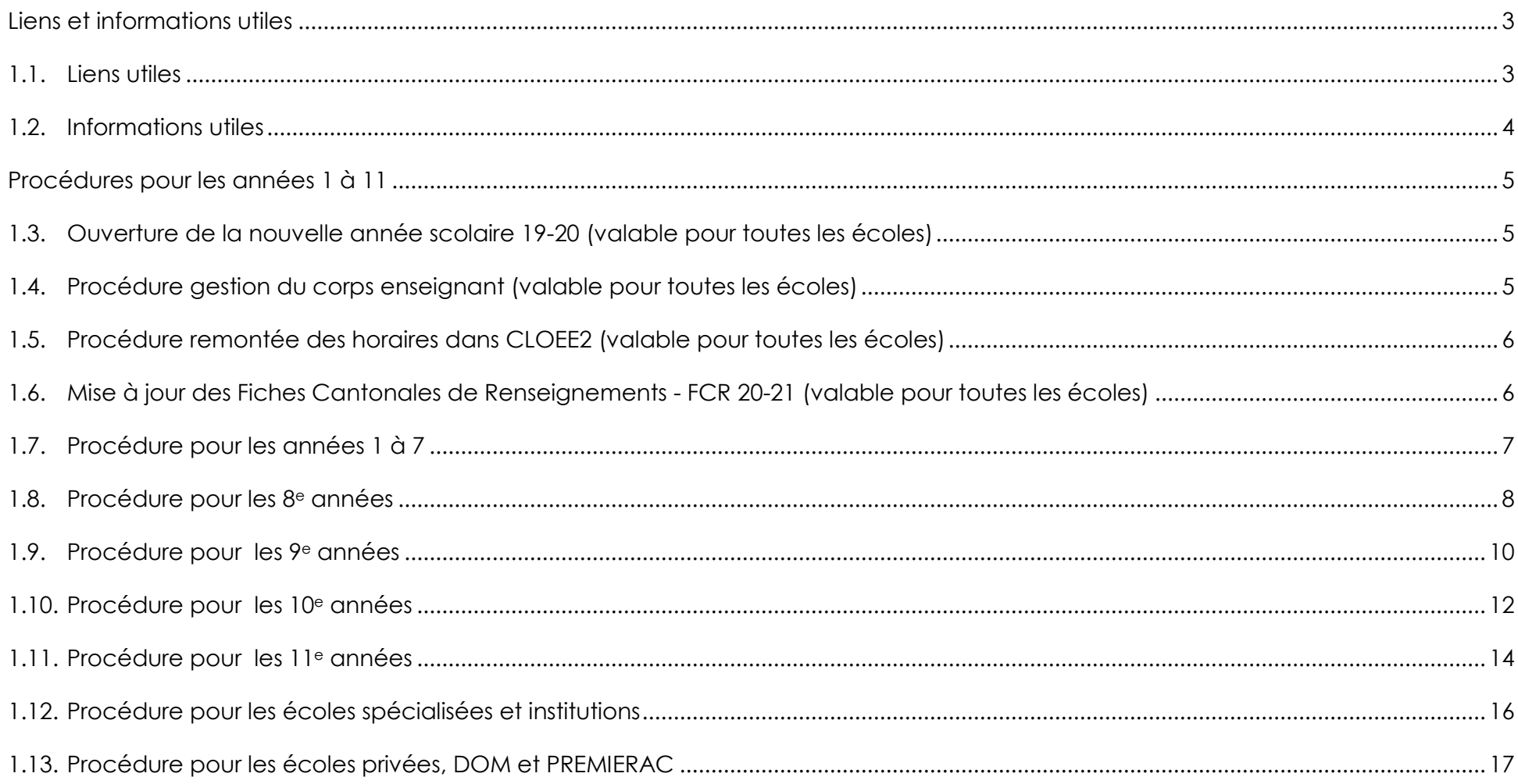

#### <span id="page-2-0"></span>**LIENS ET INFORMATIONS UTILES**

<span id="page-2-1"></span>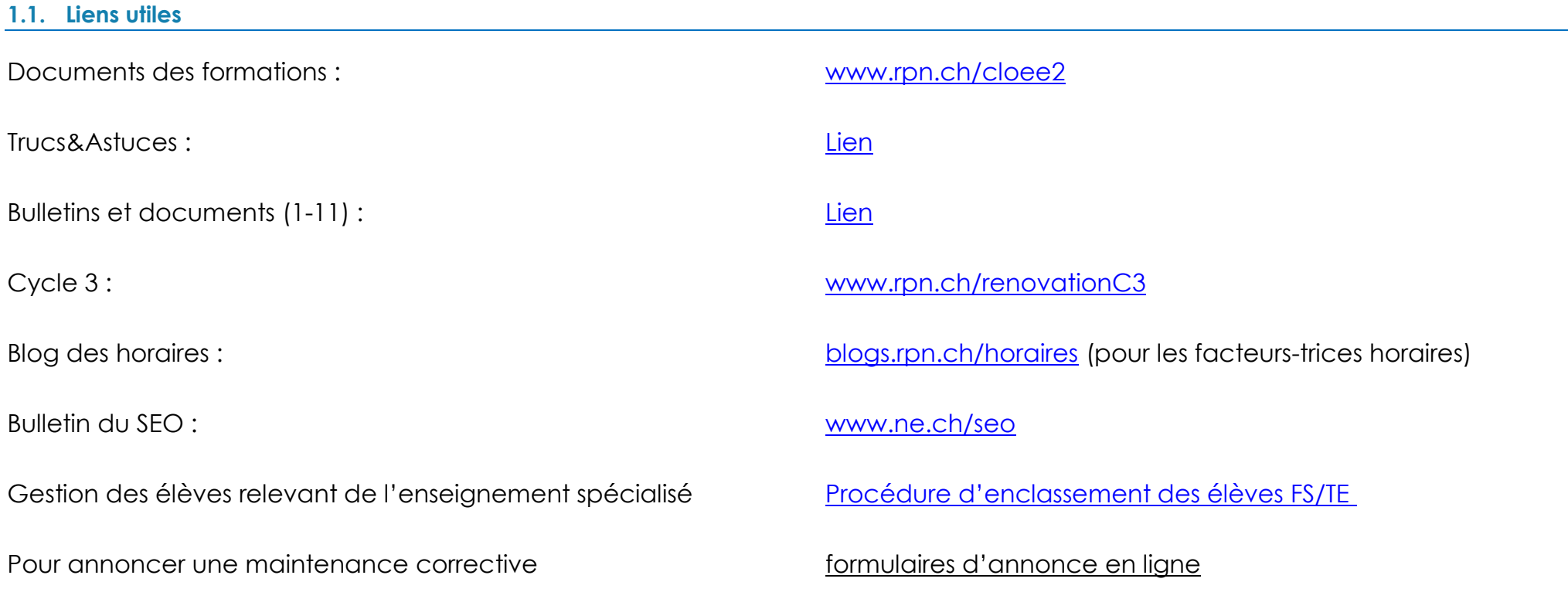

#### <span id="page-3-0"></span>**1.2. Informations utiles**

Dernier jour de l'année scolaire courante : **vendredi 5 juillet 2024** Premier jour de l'année scolaire suivante : **lundi 19 août 2024**

**Bascule d'année scolaire dans CLOEE2** (changement de l'année scolaire par défaut) : **1er août 2024**

Les élèves qui suivent leur scolarité obligatoire régulièrement seront répartis comme suit pour l'année 2024-2025 :

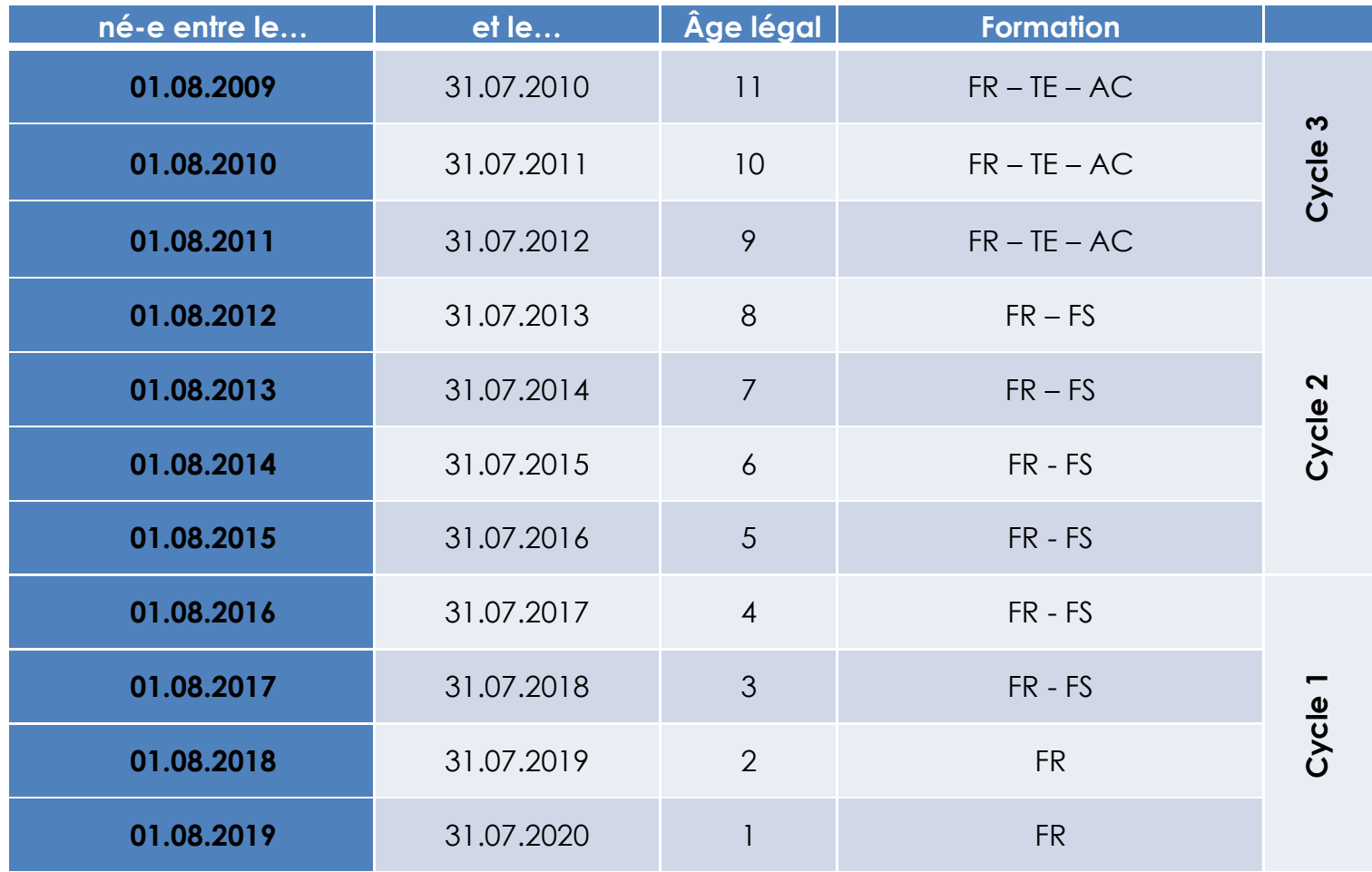

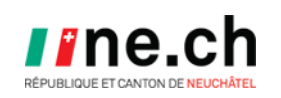

## <span id="page-4-0"></span>**PROCÉDURES COMMUNES POUR LES ANNÉES 1 À 11**

#### <span id="page-4-1"></span>**1.3. Ouverture de la nouvelle année scolaire (valable pour toutes les écoles)**

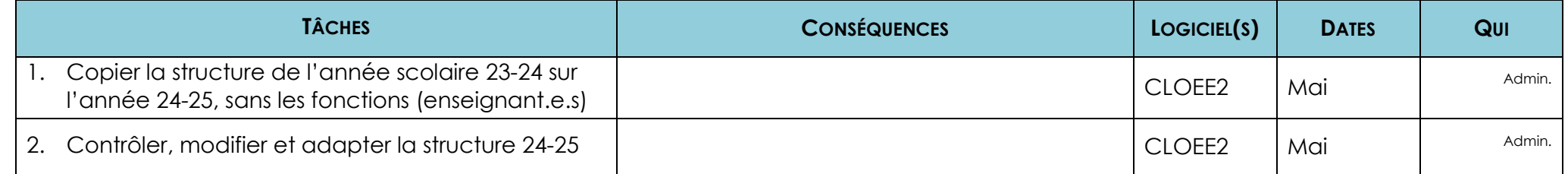

#### <span id="page-4-2"></span>**1.4. Procédure gestion du corps enseignant (valable pour toutes les écoles)**

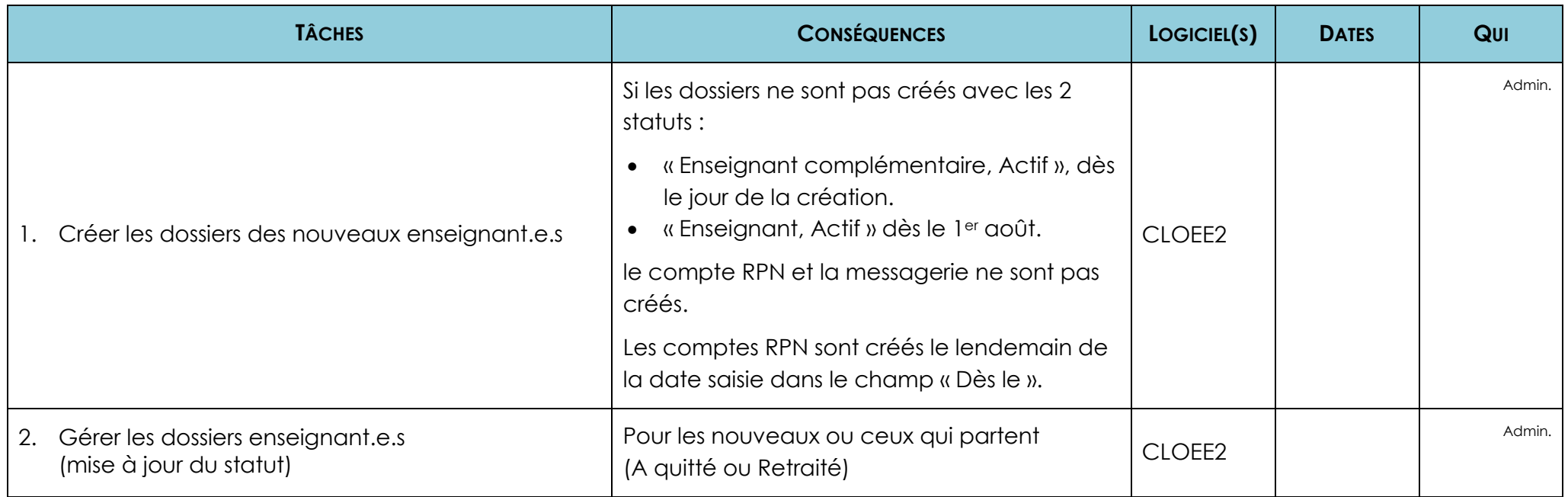

#### <span id="page-5-0"></span>**1.5. Procédure remontée des horaires dans CLOEE2 (valable pour toutes les écoles)**

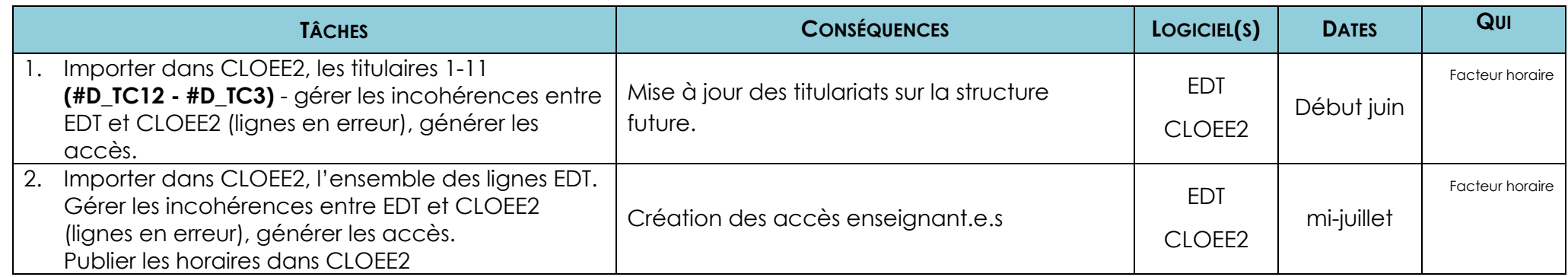

#### <span id="page-5-1"></span>**1.6. Mise à jour des Fiches Cantonales de Renseignements - FCR 2024-2025 (valable pour toutes les écoles)**

<span id="page-5-2"></span>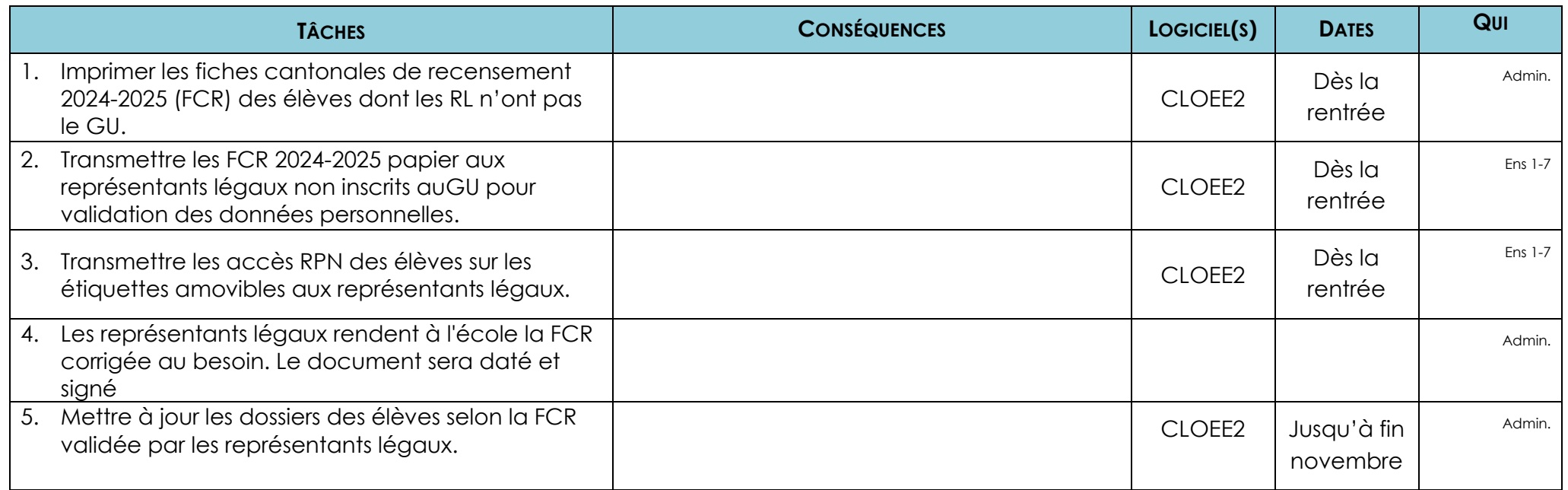

## **1.7. Procédure pour les années 1 à 7**

<span id="page-6-0"></span>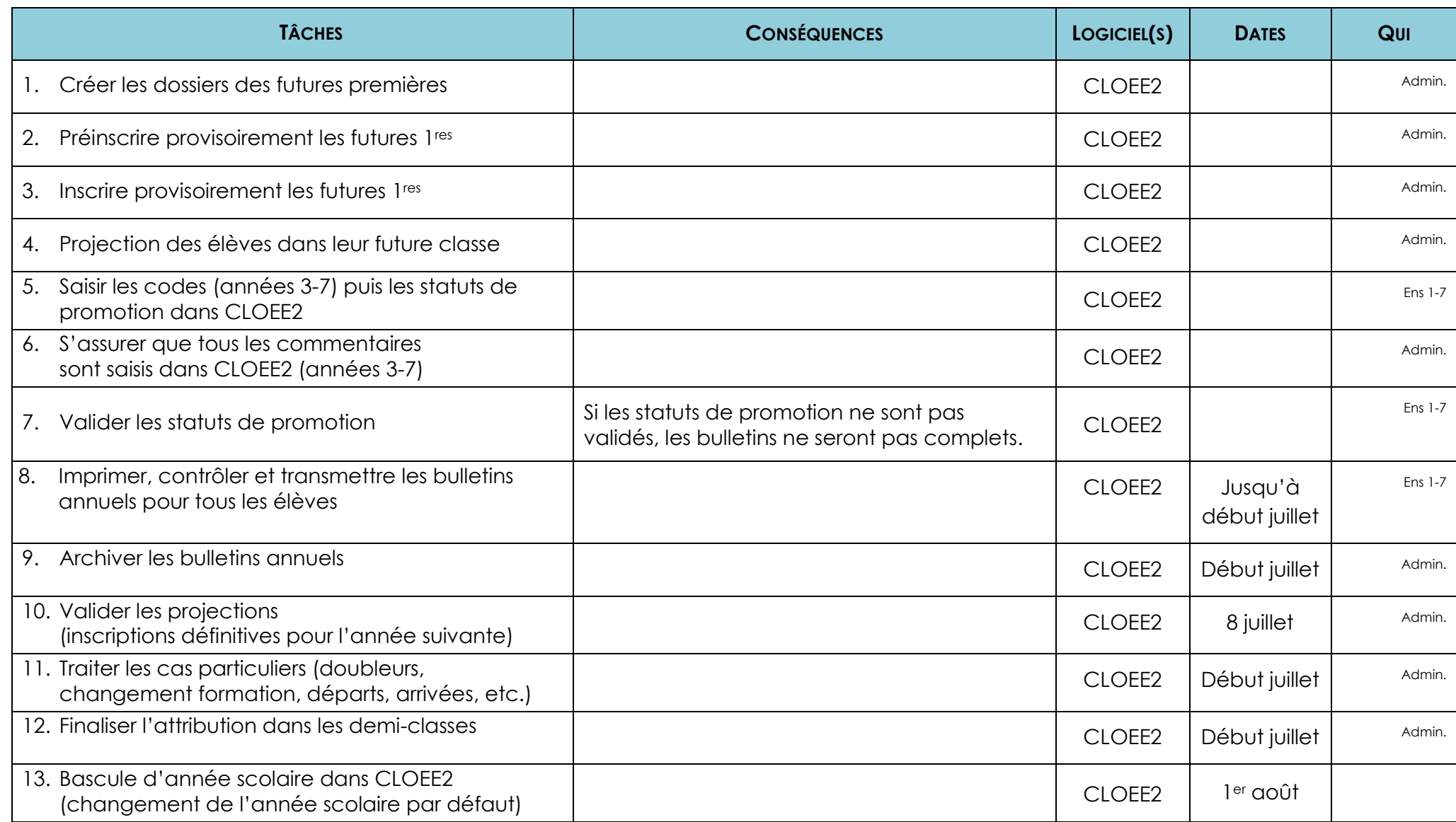

#### **1.8. Procédure pour les 8<sup>e</sup> années**

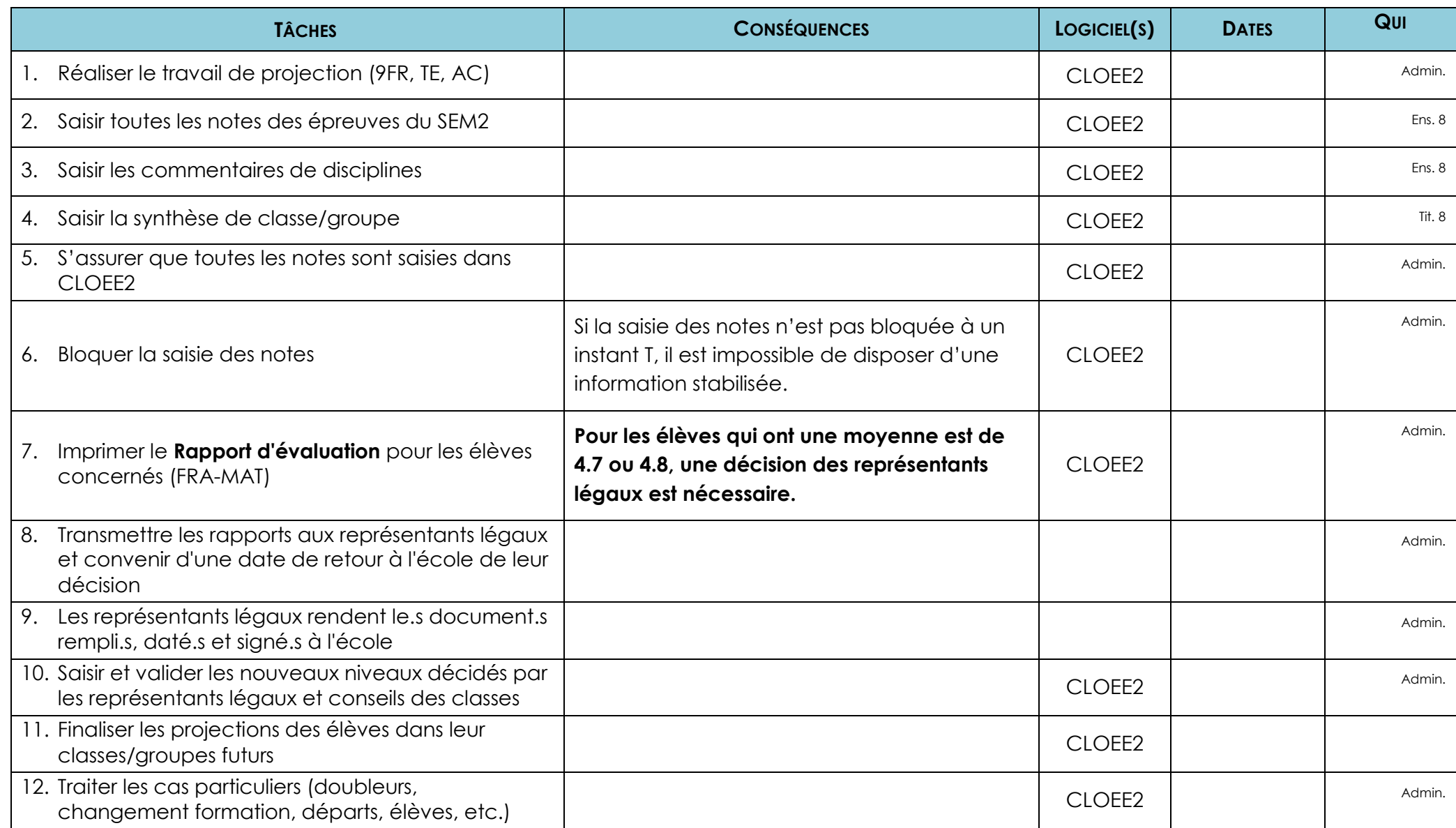

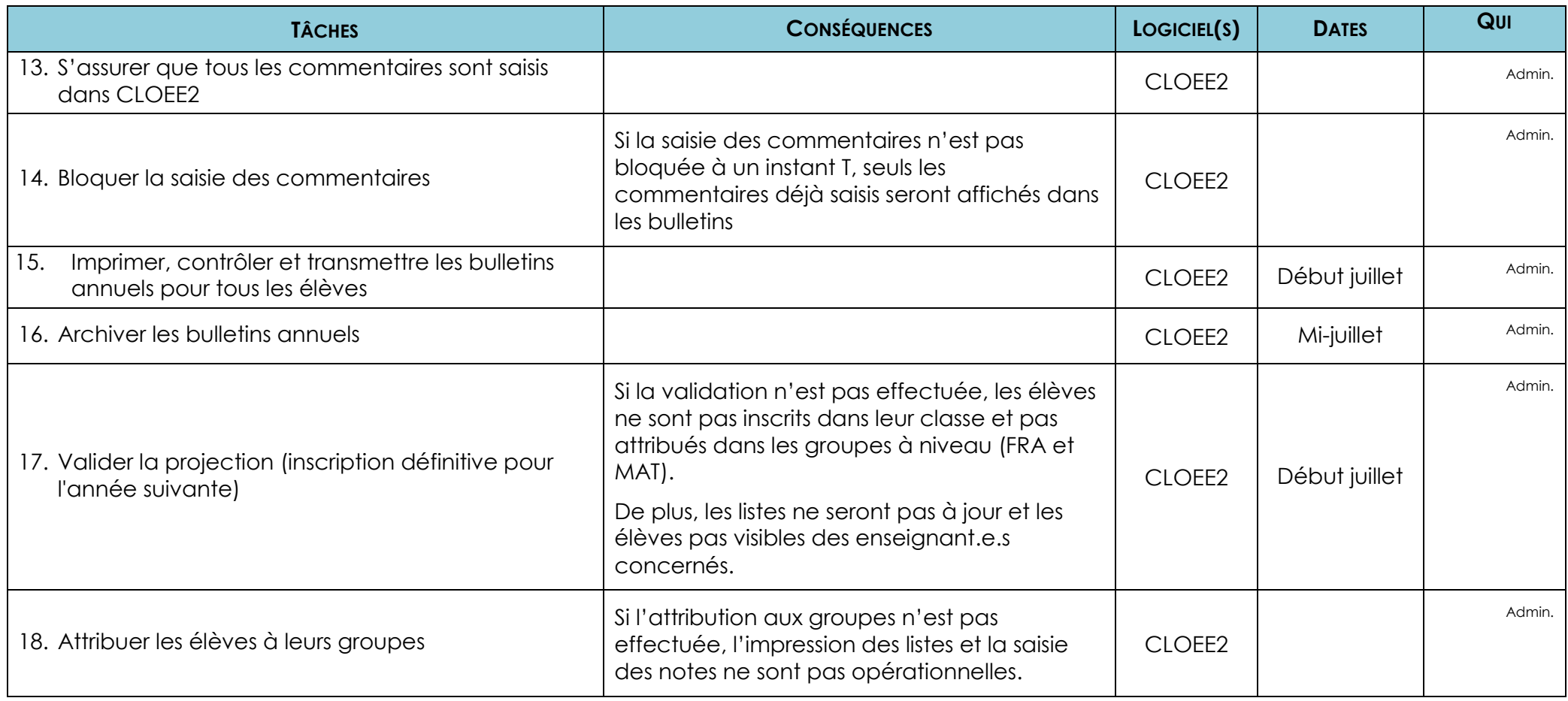

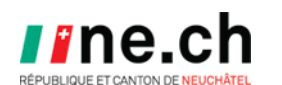

#### OFFICE DE L'INFORMATIQUE SCOLAIRE ET DE L'ORGANISATION

<span id="page-9-0"></span>**1.9. Procédure pour les 9<sup>e</sup> années**

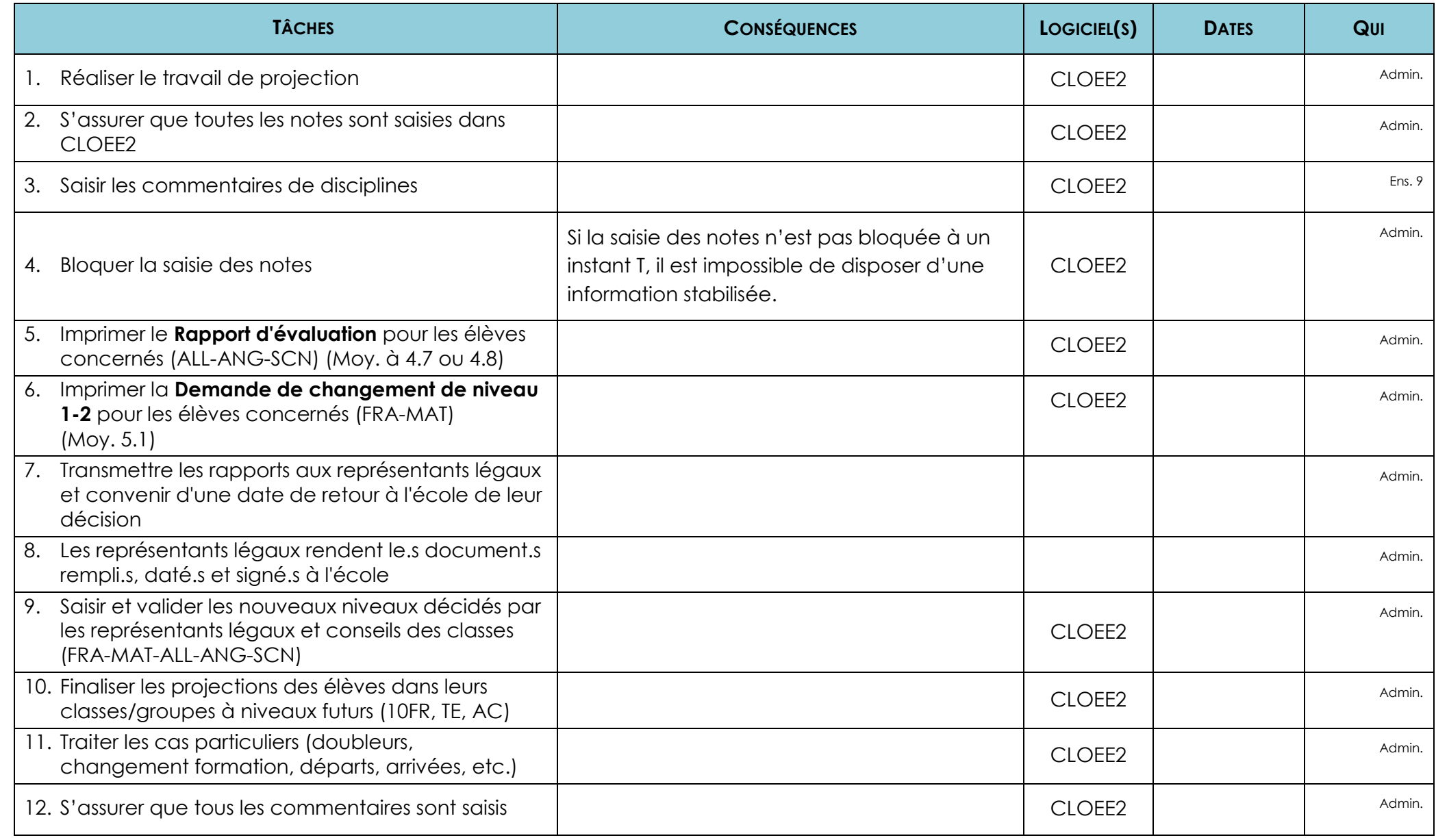

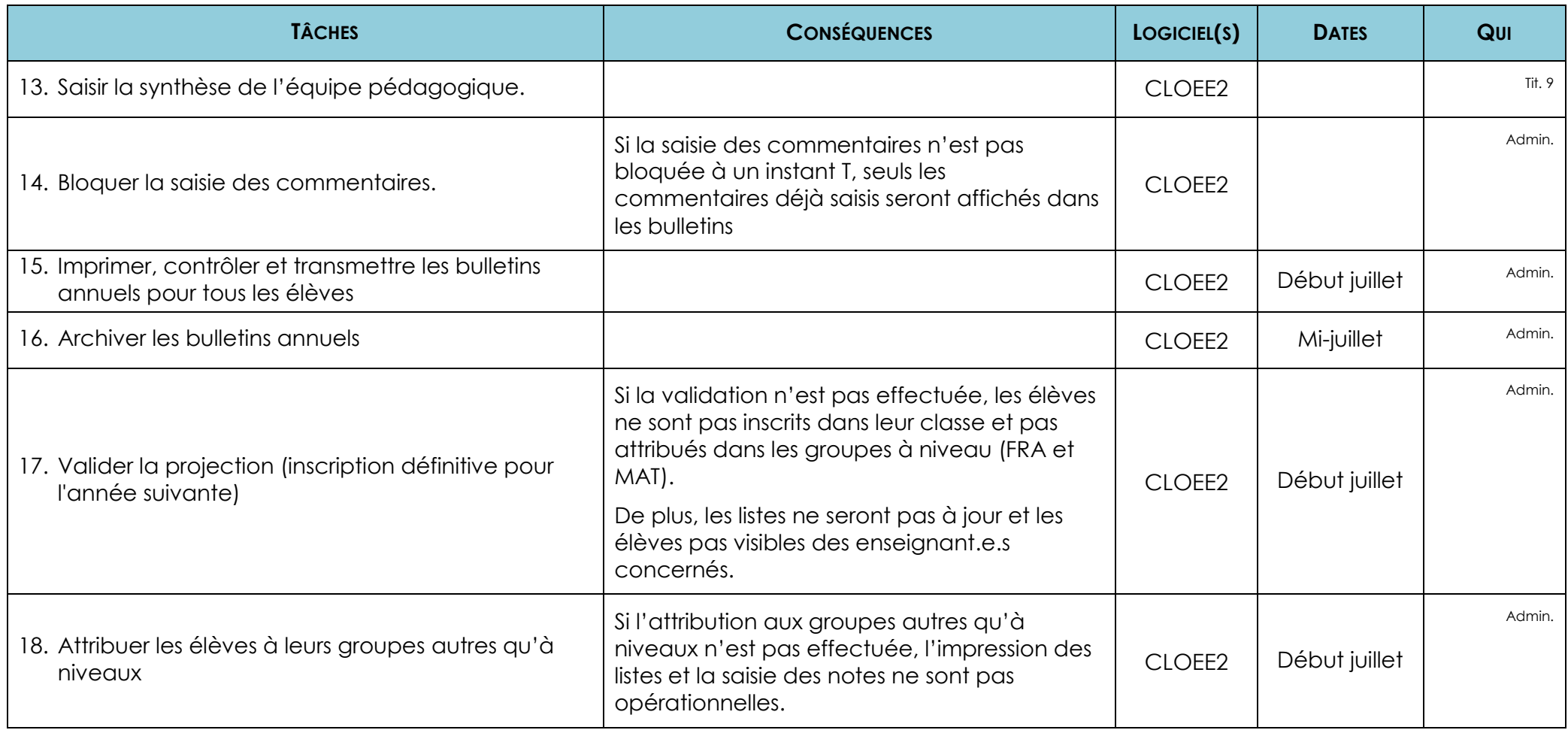

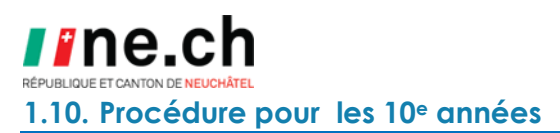

<span id="page-11-0"></span>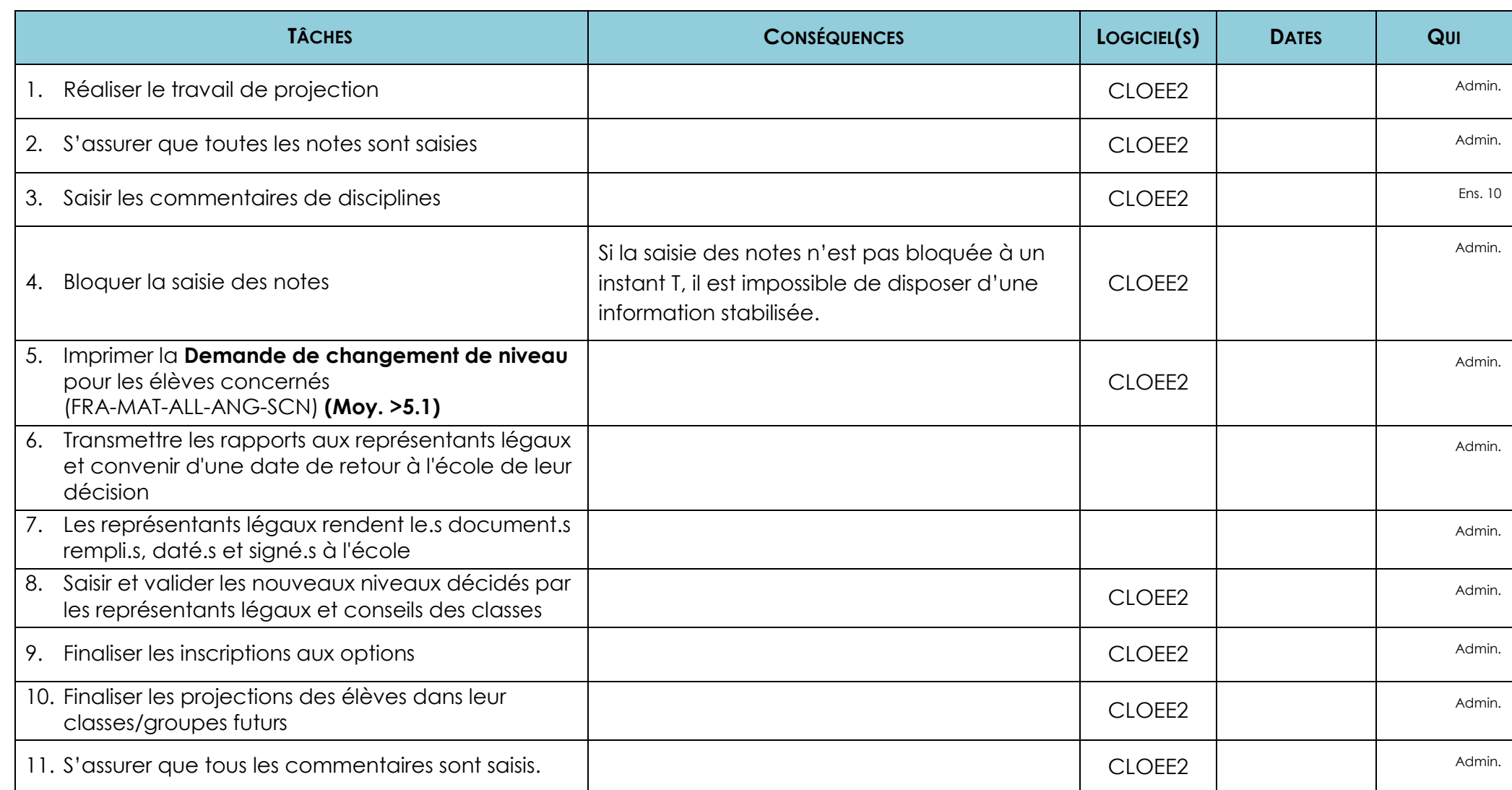

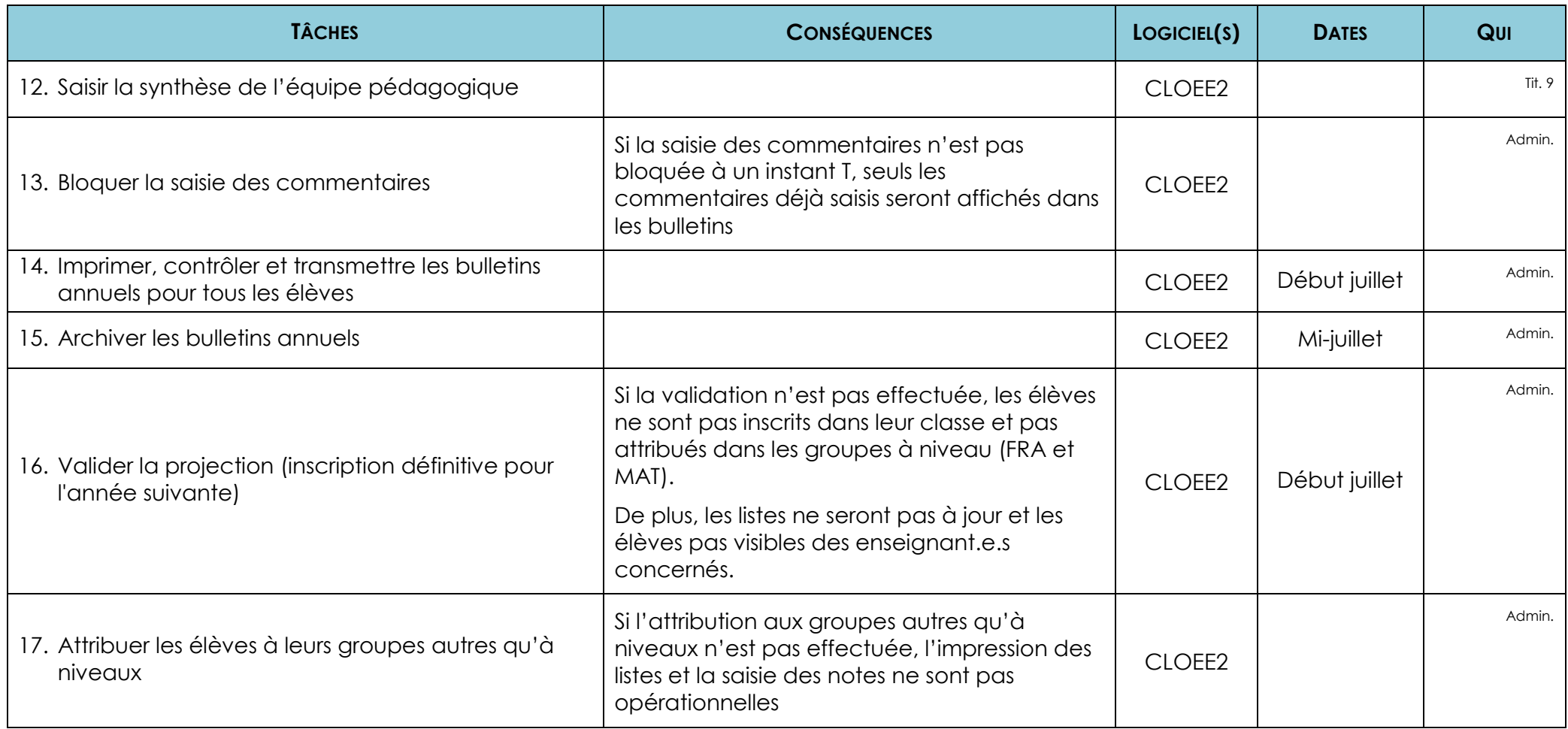

# <span id="page-13-0"></span>**1.11. Procédure pour les 11<sup>e</sup> années**

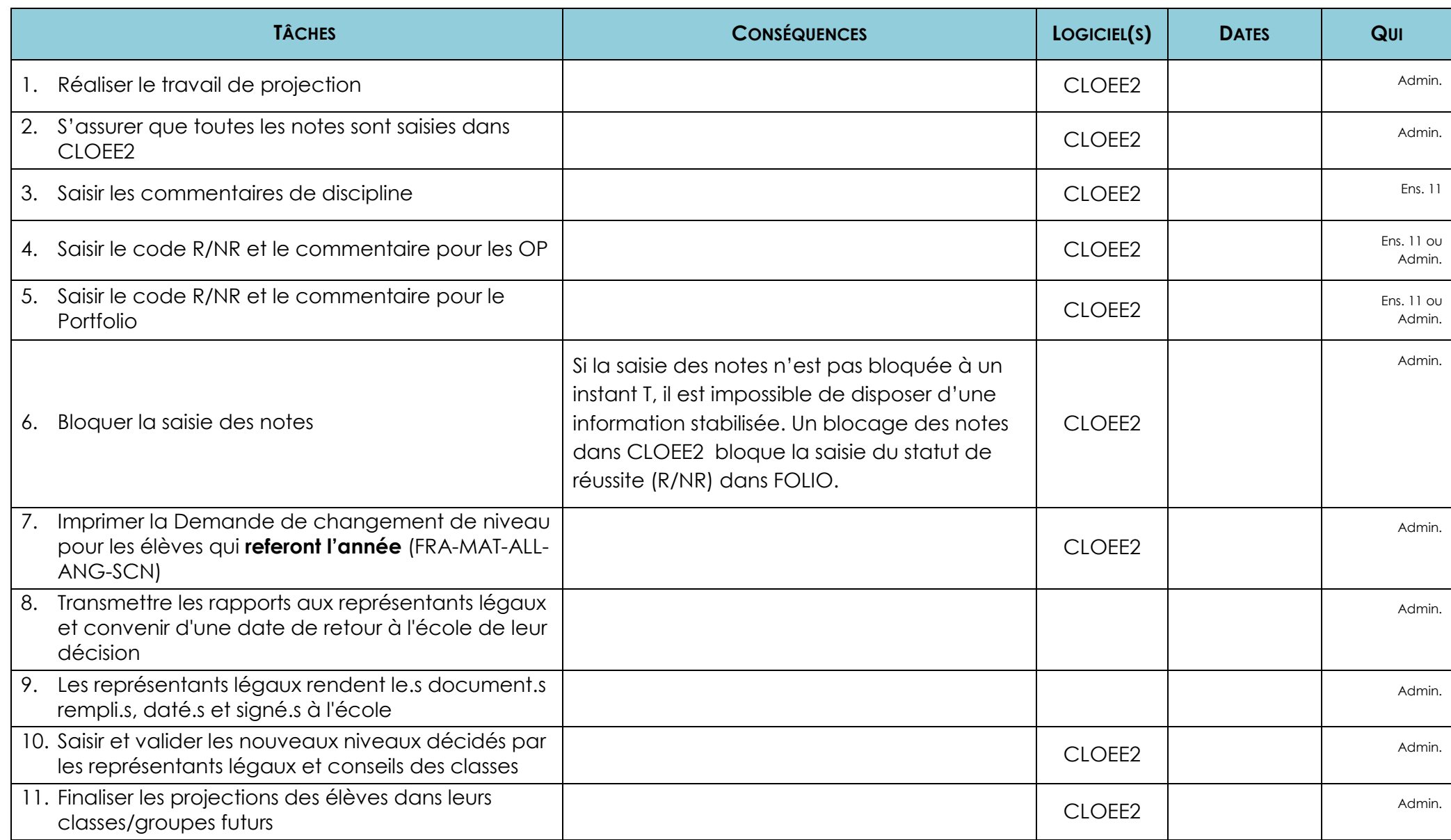

<span id="page-14-0"></span>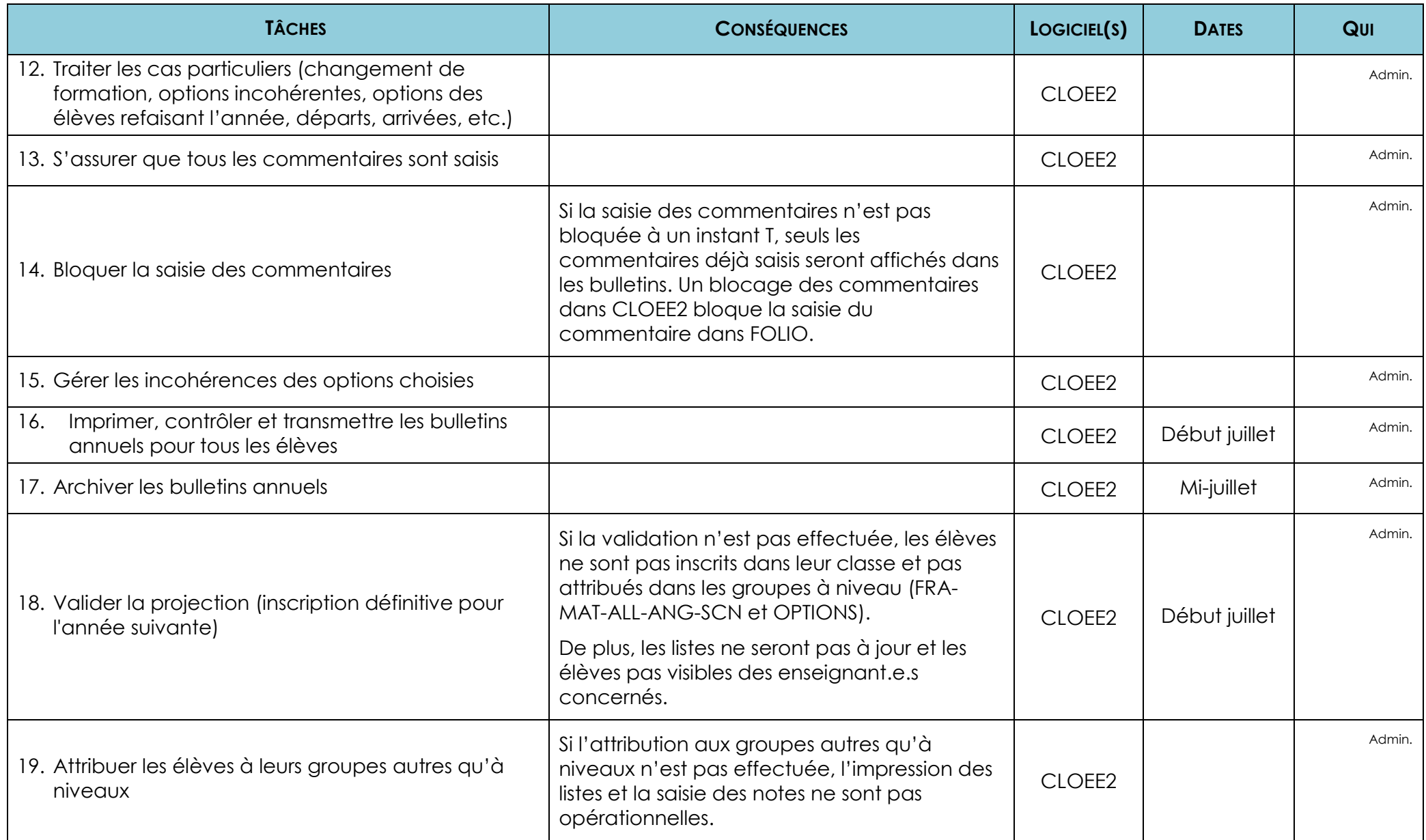

#### **1.12. Procédure pour les écoles spécialisées et institutions**

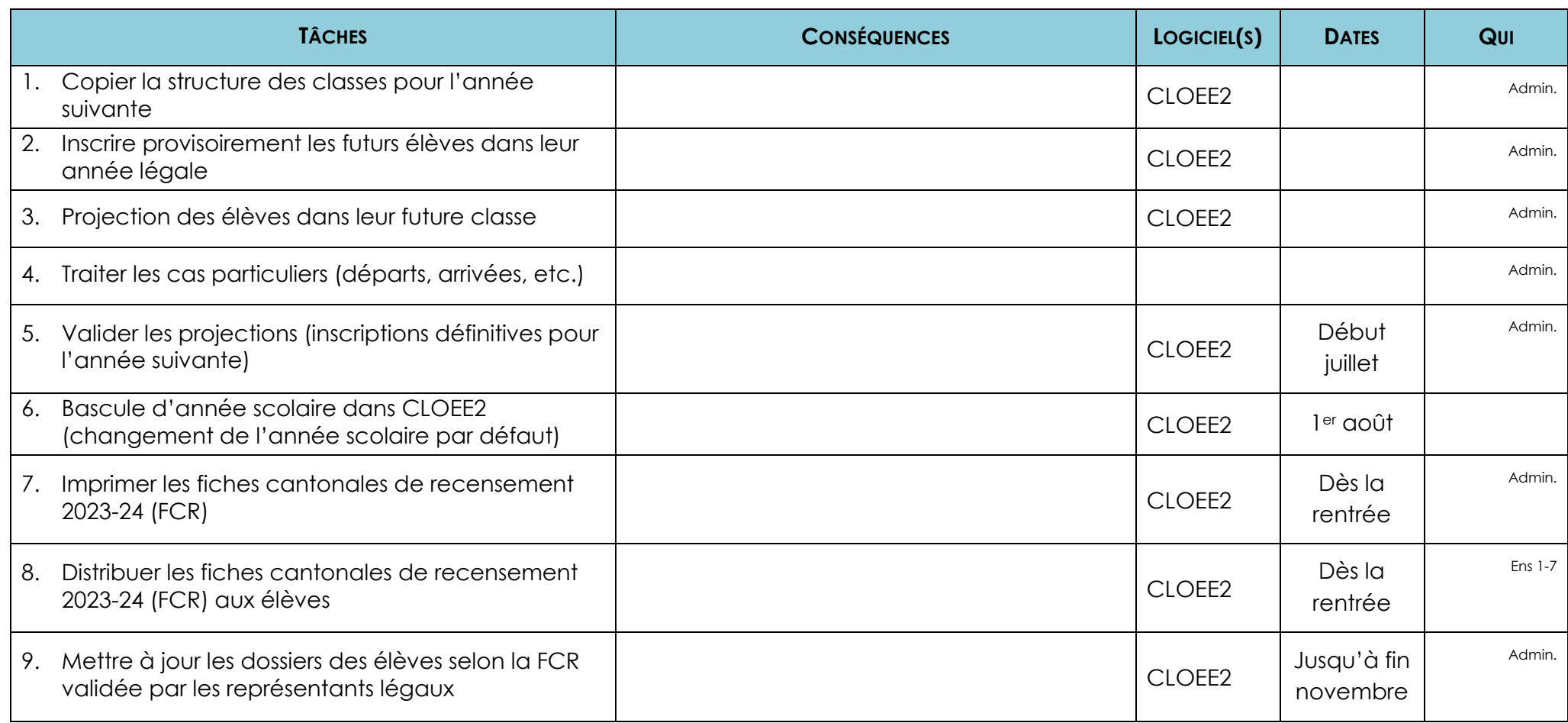

Liste des écoles spécialisées et institutions :

**INCERAS** Centre Ceras, La Chaux-de-Fonds

- **INCPM** Centre pédagogique de Malvilliers
- **INPNCF** Centre Les Perce-Neige à La Chaux-de-Fonds
- **INPNCR** Centre Les Perce-Neige\Clos-Rousseau\Cressier
- **IN-PNNE** Centre Les Perce-Neige à Neuchâtel
- **INBIL** Centre pédagogique Les Billodes, Le Locle
- **INBOR** Fondation Borel, Dombresson
- **INSAN** Fondation-Sandoz, Le Locle

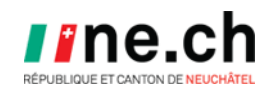

#### <span id="page-16-0"></span>**1.13. Procédure pour les écoles privées, DOM et PREMIERAC**

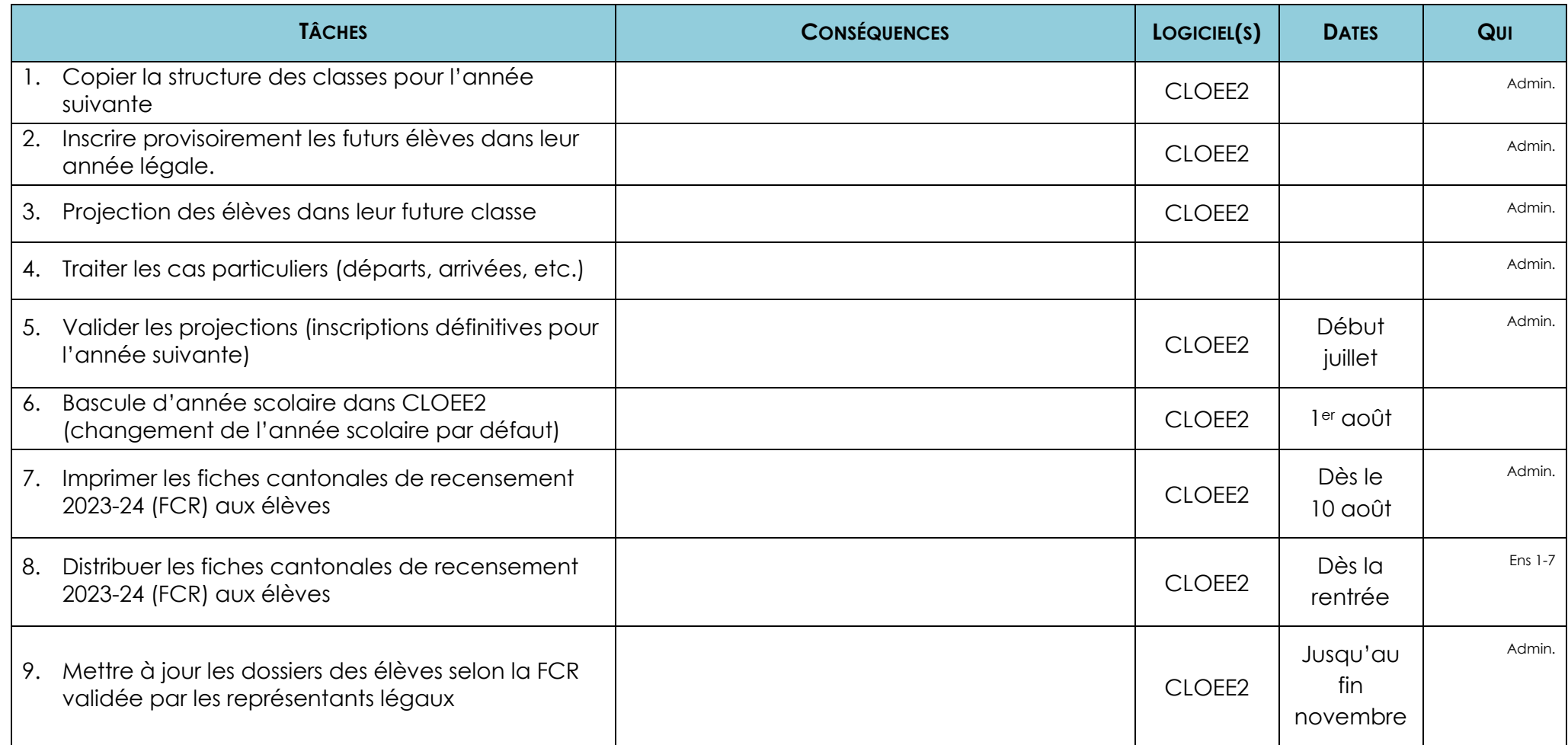

Liste des écoles privées reconnues par le SEO :

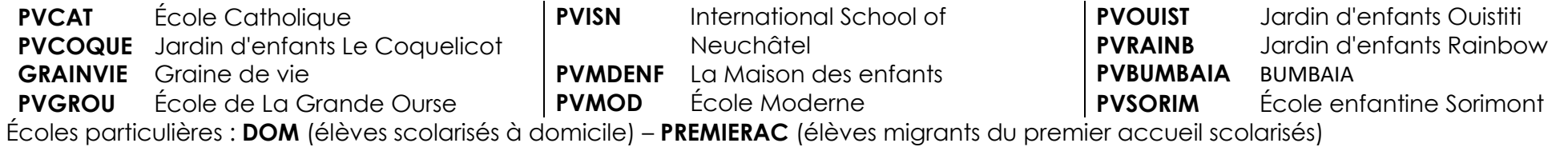

avril 2024 / OISO-DHO Page 18